## Аполипопротеин A1

*ImmunoTD (Иммунотурбодиметрический)*

## Параметры для ввода в программу анализатора Humastar-600 Тип реакции **КОНЕЧНАЯ ТОЧКА** | АроА1 Название АполипопротА1 Маркир. Метод мг/дл **-** Десят-ые 0 Тип образца Сыворотка Ед. Штрих-код Версия Количественный Ограничения Контр.класс Перемещенный вперед | ∢ > Главное меню гДлина волны (нм) Считываемые показатели Главное меню  $\begin{array}{|c|c|c|c|c|}\n\hline\n\text{590} & \rightarrow & \text{Bpema (cek)} & \text{300} & \rightarrow & \text{M.} & \text{300} \\
\hline\n\end{array}$ □Боковой Подача-Объем (мкл) Время (сек) Разлить при помош Доп. объем (м KitVol (ul) Изделие  $\begin{vmatrix} 2 & \frac{\pi}{2} \end{vmatrix}$  60  $\overline{\mathbf{F}}$ Образец  $|250 \div 0$  2 Дополнитель 10 H 1-й реагент 0  $50$   $\Box$  300  $\Box$   $\Box$  Дополнитель  $\Box$  5 ■2-й реагент  $|0\rangle$ □ 3-й реагент Разбавитель образца-Предварительное разбавл Фактор Инкубация Вода  $\overline{\phantom{0}}$  $\overline{\mathbf{F}}$ □Используйте дополні  $\mathbf{1}$ H  $\theta$ H DIL  $\overline{\phantom{a}}$

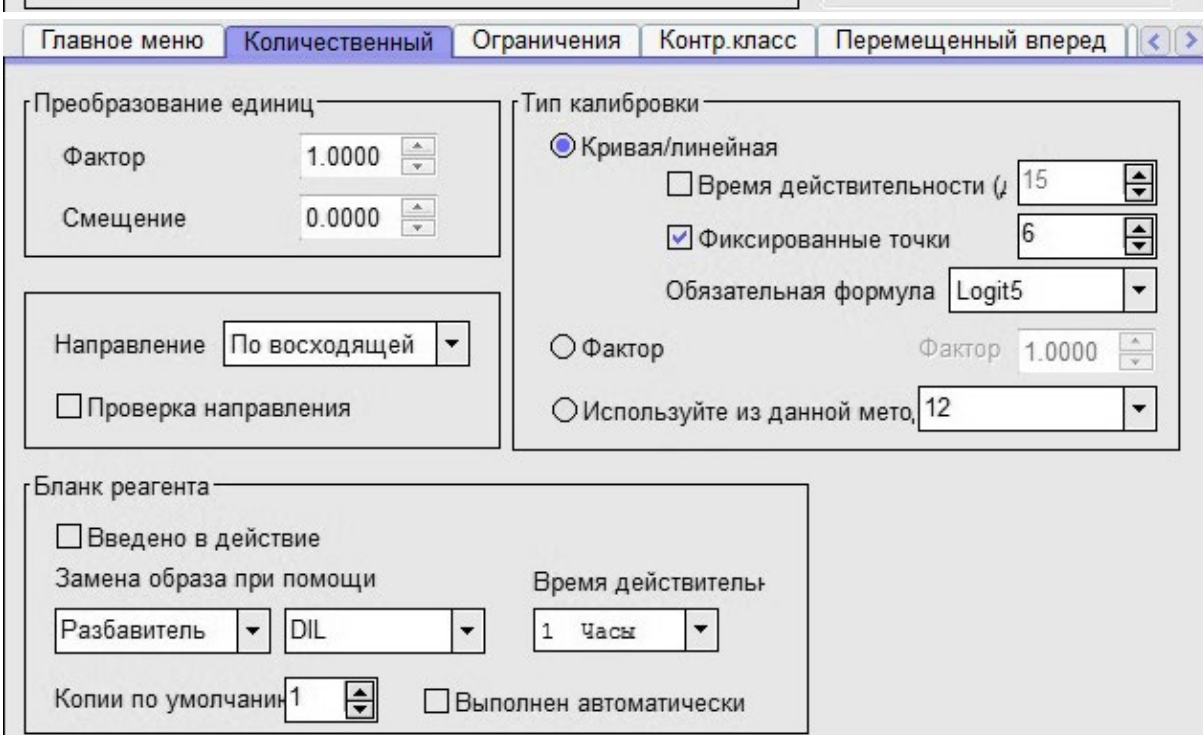

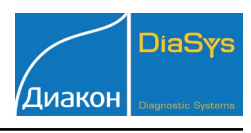

目

⊟

 $\overline{\mathbf{F}}$ 

## Аполипопротеин A1

*ImmunoTD (Иммунотурбодиметрический)*

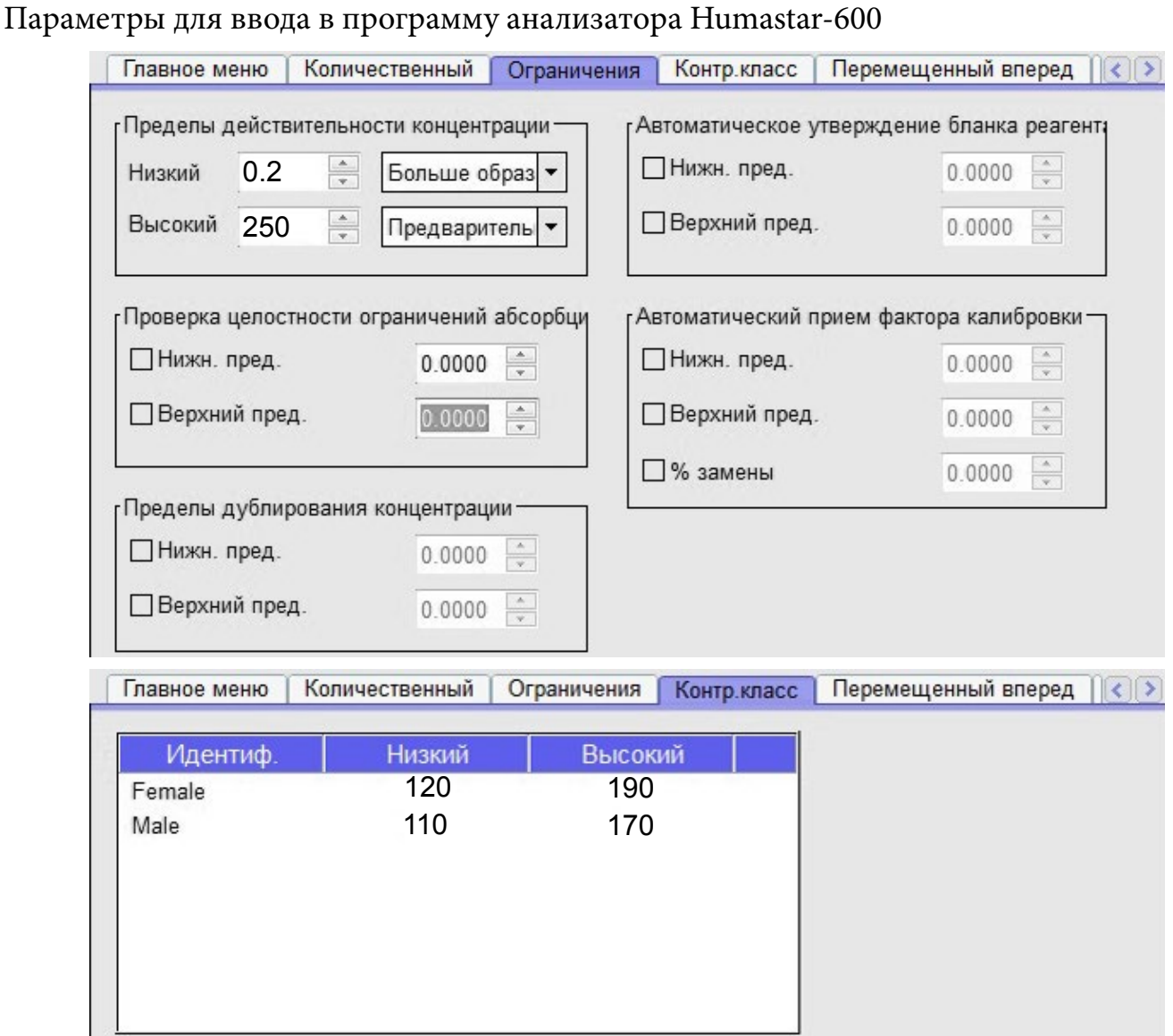

**DiaSy** 

Диакон

 Для страниц **«Перемещенный вперед»** и **«Замена»** оставить значения по умолчанию.

 Диапазон нормальных значений указан в соответствии с рекомендациями производителя реагентов к набору и может быть изменен пользователем в соответствии с местными требованиями.

 При использовании единиц измерения, отличающихся от приведенных, убедитесь, что значения стандартов, контрольных материалов, диапазонов нормальных значений и линейности метода введены в этих же единицах.

 Включен автоматический перезапуск анализа с разведением при выходе за диапазон линейности метода. При необходимости данный параметр может быть отключен.